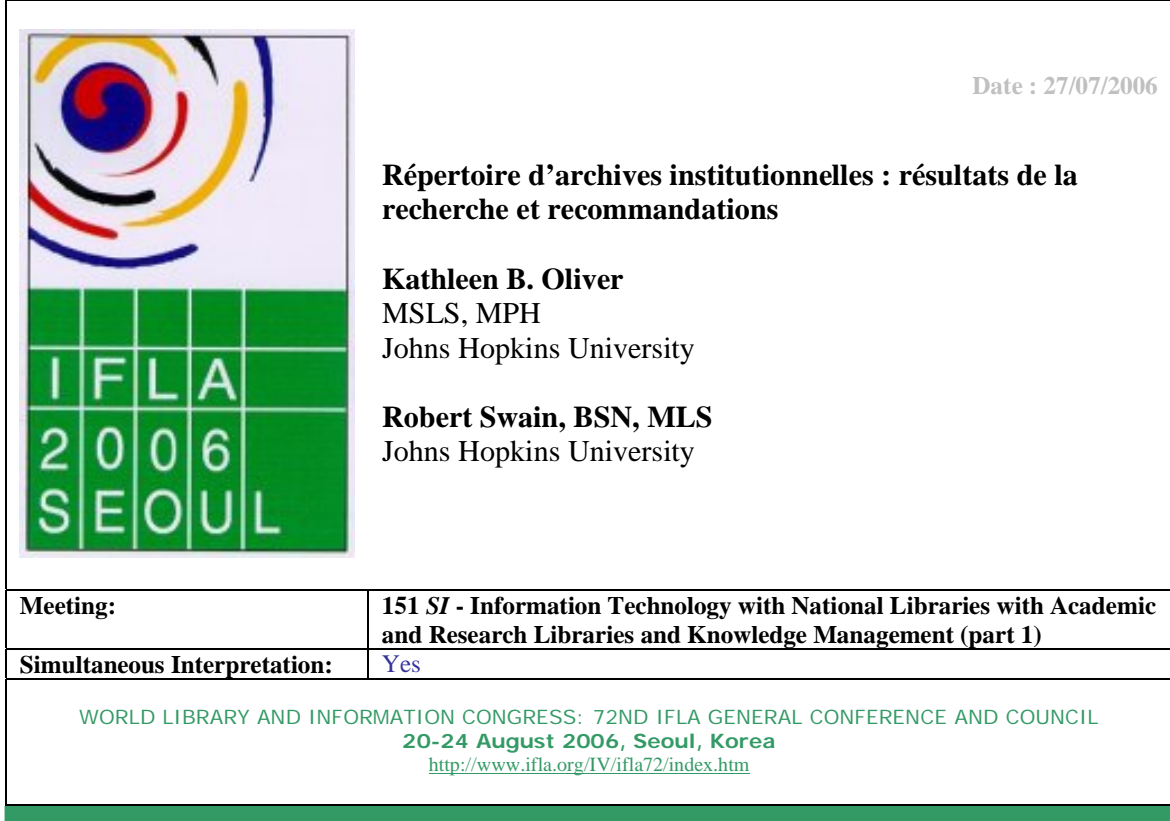

## *Résumé*

Lors de sa réunion de travail en 2005 à Oslo, la section Health and Biosciences Libraries *(HBLS, bibliothèques biologiques et médicales) a reconnu qu'un répertoire international des archives institutionnelles serait un outil utile pour l'IFLA. Les membres de la section ont indiqué l'on devrait pouvoir l'exploiter et suivre sa croissance en termes de nombre d'archives, de taille de leurs collections, d'évolution de leur contenu, de services proposés, de leur adoption et de leur utilisation par les chercheurs et de leur impact sur la recherche. C'est dans cet esprit que la HBLS a financé un projet avec l'université Johns Hopkins pour 1) identifier les répertoires existants et pour les répertoires identifiés 2) décrire leur couverture, la structure de leurs notices et les mécanismes de mise à jour. Dans cet article, nous présentons les résultats de notre étude. L'un de ces répertoires, OpenDOAR de l'université de Nottingham semble être le répertoire le plus important des répertoires identifiés, notamment il semble le mieux répondre aux objectifs définis lors de la réunion de la section en 2005. Dans cet article nous décrivons et comparons la couverture, la structure et la méthodologie de mise à jour du répertoire OpenDOAR et de 23 autres répertoires d'archives institutionnelles, avec une attention particulière pour le domaine des sciences de la santé. Partant de ces résultats*  nous faisons quelques propositions sur la manière dont la HBLS et l'IFLA pourraient *apporter leur soutien à un répertoire international des archives institutionnelles et sur la manière dont un tel répertoire pourrait être utilisé pour le progrès de la science dans le monde.* 

#### **Introduction**

Les archives institutionnelles s'inscrivent dans le mouvement émergent en faveur du libre accès à l'information scientifique. Lors du congrès 2005 de l'IFLA, le Comité biologie et sciences médicales a coparrainé une session d'une journée sur le libre accès. La discussion sur la portée de l'édition scientifique a constitué le point fort de cette session riche en enseignements. David Prossner de SPARC Europe a souligné dans sa présentation le lien stratégique qui existe entre les archives institutionnelles et les revues en libre accès. Il a décrit les quatre fonctions qui caractérisent l'édition scientifique : F1) enregistrement ; F2) certification ; F3) sensibilisation ; F4) archivage. Selon lui, dans l'environnement papier les revues intègrent toutes ces fonctions. Pour l'environnement numérique, l'initiative de Budapest en faveur du libre accès propose deux stratégies complémentaires : l'auto-archivage et les revues en libre accès. D. Prossner a défini les attributs essentiels des archives institutionnelles et des archives ouvertes ; elles sont  $R1<sup>NdT</sup>$ ) définies au niveau institutionnel, R2) scientifiques dans leur contenu, R3) de nature cumulative et perpétuelle, et R4) interopérables et librement accessibles. Les archives institutionnelles remplissent les fonctions d'édition F1, F3 et F4. Les revues en libre accès remplissent la fonction F2, la certification.

Ceci dit, le défi reste dans un certain nombre de domaines lié à l'émergence de ce nouveau modèle d'édition. L'un des défis est de suivre et encourager ses progrès et de repérer et d'aborder les questions importantes relatives à son développement. Cet article décrit une des approches dans ce sens : la création et le soutien apporté à un répertoire d'archives institutionnelles de portée internationale et reflétant bien la nature internationale de la recherche.

Lors de sa réunion 2006<sup>NdT</sup>, la Section biologie et sciences médicales de l'IFLA a reconnu qu'un répertoire international des archives institutionnelles serait un outil utile pour la section et pour l'IFLA dans son ensemble. Les membres de la section ont indiqué l'on devrait pouvoir l'exploiter et suivre sa croissance en termes de nombre d'archives, de taille de leurs collections, d'évolution de leur contenu, de services proposés, de leur adoption et de leur utilisation par les chercheurs et de leur impact sur la recherche. C'est dans cet esprit que nous avons décidé 1) de repérer les répertoires existants et, pour les répertoires identifiés, 2) de décrire leur couverture, la structure de leurs notices et les mécanismes de mise à jour. Dans cet article, nous présentons les résultats de notre étude. L'un de ces répertoires, OpenDOAR de l'université de Nottingham semble être le répertoire le plus important des répertoires identifiés, notamment il semble le mieux répondre aux objectifs définis lors de la réunion de la section en 2005. Dans cet article nous décrivons et comparons la couverture, la structure et la méthodologie de mise à jour du répertoire OpenDOAR et de 23 autres répertoires d'archives institutionnelles, avec une attention particulière pour le domaine des sciences médicales. Partant de ces résultats nous faisons quelques propositions sur la manière dont la HBLS et l'IFLA pourraient apporter leur soutien à un répertoire international des archives institutionnelles et sur la manière dont un tel répertoire pourrait être utilisé non seulement pour le progrès de la science dans le monde, mais aussi comme une ressource pour évaluer ce progrès.

NdT « R » par référence à « repository »

NdT Dans l'introduction, il s'agit d'une réunion qui a eu lieu en 2005 !

## **Méthodes**

Nous avons utilisé la méthodologie suivante pour identifier les répertoires d'archives dont la liste figure dans le tableau 2. Toutes les recherches ont été effectuées avec le moteur de recherche Google. Les stratégies de recherche utilisaient entre autres les termes « OAI », « Open Access Repository », « Repository Directory ». Lorsque des sites intéressants étaient trouvés, ils renvoyaient souvent vers d'autres ressources pertinentes. Ces liens étaient visités pour repérer le plus de répertoires possibles.

## **Résultats et discussion**

Notre étude a permis d'identifier 23 répertoires d'archives institutionnelles. Dans le tableau 2, à titre de comparaison, nous avons indiqué pour chaque répertoire : son intitulé, son adresse internet (URL), les champs de description (métadonnées) pour chacune des notices, la thématique, le mécanisme de mise à jour, le nombre d'archives et des commentaires sur des caractéristiques intéressantes. La couverture en biologie et sciences médicales a aussi été notée. Certains répertoires présentaient des caractéristiques intéressantes d'un point de vue fonctionnel ou en raison de leur relation au domaine de la médecine ou de la biologie.

- ROAR est un répertoire d'archives en libre accès qui contient des notices descriptives sur 610 archives. Chaque notice descriptive indique le pays, le logiciel utilisé et le nombre de notices OAI, le tout accompagné d'un graphique et d'une copie d'écran. La mise à jour se fait au moyen d'un formulaire d'enregistrement, mais les sites connus sont aussi vérifiés par *ping* pour repérer les nouveaux ajouts. ROAR permet aussi la navigation par pays, type de logiciel et type de contenu.
- OAIster répertorie 611 archives. Il dispose d'une fonction de recherche qui permet à l'utilisateur d'interroger toutes les archives à la fois. Nous n'avons pas trouvé comment limiter la recherche aux seuls domaines de la biologie et de la médecine.
- Le Répertoire OAI expérimental de l'université de l'Illinois (Experimental Registry at University of Illinois à Urbana-Champaign) recense  $1047<sup>1</sup>$  archives dans le domaine des sciences de l'ingénieur. La mise à jour se fait par courrier électronique et par *ping*  pour vérifier que les sites des archives répondent. Ce répertoire permet à l'utilisateur de générer des rapports en utilisant des critères multiples.
- Le répertoire *Directory of Mathematics Preprint and e-Print Servers* propose comme champs descriptifs l'URL, l'adresse électronique du contact, des fonctionnalités spécifiques et des commentaires pour chacune des archives répertoriées. Ce répertoire donne une liste des « *umbrella servers* » (serveurs généraux) qui regroupent les informations provenant de plusieurs archives.
- Le répertoire e-Print Network, produit par le ministère américain de l'Energie (U.S. Department of Energy, DOE) répertorie des archives couvrant de nombreuses disciplines et contient une rubrique biologie et médecine. Il propose une liste des chercheurs et peut être interrogé en texte intégral.
- Un certain nombre de répertoires sont liés spécifiquement à un logiciel ; il s'agit notamment des logiciels Digital Commons, Eprints, Dspace et Fedora.

<sup>1</sup> Dès mars 2006.

L'un de ces répertoires, OpenDOAR, de l'université de Nottingham, semble être le répertoire le plus important des répertoires identifiés, notamment il semble le mieux répondre aux objectifs définis lors de la réunion de la section en 2005. Sa portée est internationale et la couverture thématique est indiquée. Il est possible de parcourir et d'interroger les archives qui ont comme thématique la biologie et la médecine. Nous décrirons dans cet article plusieurs approches pour rechercher dans OpenDOAR des documents concernant la médecine ou la biologie et illustrant la manière dont un tel répertoire, dans la mesure où il est exhaustif, peut être utilisé comme un outil pour mesurer l'évolution de ce modèle émergent de communication scientifique voire pour apprécier la répartition de l'innovation dans le monde.

Un répertoire tel qu'OpenDOAR facilite l'identification et l'exploitation des différentes archives. Le tableau 1 en donne un exemple : il indique le nombre de répertoires dans le monde et par pays qui proposent des contenus dans le domaine de la médecine et de la biologie. Ces données ont été obtenues grâce à la fonction de navigation que propose OpenDOAR. On pourrait faire un graphique pour représenter visuellement l'évolution dans le temps de la participation au répertoire. Si ce répertoire est bien géré et devient une ressource suffisamment complète, un tel graphique pourrait être utilisé davantage comme un moyen de mesurer l'évolution du nombre d'archives et non simplement de la participation au répertoire.

Comme il est possible dans OpenDOAR de suivre l'évolution des archives d'un point de vue géographique, un autre sujet d'étude, rendu possible par OpenDOAR ou tout autre répertoire similaire, serait de mettre en relation le contenu d'une archive en biologie et médecine et l'investissement en recherche et développement des différents Etats. A partir de ces données, il serait possible de suivre l'évolution et la répartition géographiques de l'innovation dans le monde. On peut lire dans les indicateurs scientifiques et technologiques (*Science and Engineering Indicators*) 2006 publiés par la National Science Foundation des Etats-Unis :

De plus en plus, la compétitivité internationale d'une économie moderne se définit par sa capacité à générer, absorber et commercialiser la connaissance. La plupart des nations ont reconnu que la politique économique doit se concentrer non seulement sur l'amélioration de la qualité et de la performance, mais aussi sur la promotion de l'innovation. Les niveaux absolus de dépenses en R&D sont des indicateurs importants de la capacité d'innovation d'une nation et sont annonciateurs de la croissance et de la productivité futures. En effet, les investissements dans les entreprises de R&D renforcent la base technologique dont dépend de plus en plus la prospérité économique au plan mondial. La puissance relative de l'économie actuelle et future d'un pays donné et les domaines scientifiques et technologiques dans lesquels un pays excelle se mesurent aussi par comparaison avec les autres pays qui ont une forte activité en R&D.

Il est logique que la production scientifique soit corrélée aux investissements en R&D (figures 1 et 2). Il serait intéressant de comparer les contenus des archives en biologie et médecine (ainsi que les autres domaines scientifiques) avec les dépenses en R&D (en tant que pourcentage du PIB) pour voir si on peut définir une relation et la nature de celle-ci. Il est certain que la production scientifique stockée dans les archives ainsi que la littérature publiée dans les revues est un bon indicateur de l'innovation. Un répertoire tel que celui de l'OpenDOAR facilite un suivi géographique.

Un aperçu rapide des investissements en R&D placés dans le contexte des archives actuellement recensées (tableau 1) ne semble pas indiquer une corrélation évidente entre ces deux chiffres. Avec un répertoire bien développé et suffisamment complet, on peut raisonnablement penser qu'une telle relation apparaîtrait. Si une relation entre le contenu scientifique stocké dans les archives et les dépenses en R&D pouvait être mise en évidence ou définie à terme, on pourrait observer son évolution et suivre les changements dans la répartition géographique de l'innovation. Ou bien on pourrait supposer que si, les taux de croissance des archives ou du volume du contenu des archives reflétaient la croissance de la R&D dans le temps, un tel parallélisme indiquerait que les archives ont atteint un niveau d'acceptation dans la communauté scientifique. Quelle que soit la manière dont on analyse les données, il serait intéressant de suivre l'évolution de ces chiffres dans le temps et d'étudier leur relation. Une fois encore, les répertoires tels que OpenDOAR, s'ils sont bien gérés, pourraient faciliter de telles études et analyses.

#### **Conclusion**

En 2005, la Section médecine et biologie de l'IFLA a conclu qu'un répertoire international des archives institutionnelles serait un outil utile pour suivre l'évolution de l'un des aspects du nouveau modèle de publication proposé par D. Prossner. La Section s'est proposé d'identifier les répertoires d'archives et si possible d'en trouver un qui ait une portée internationale et a pris en compte ceux qui avaient une couverture en médecine et biologie. Notre recherche a permis d'identifier 24<sup>NdT</sup>répertoires. Nous avons présenté nos résultats dans le tableau 2, où figurent pour chaque répertoire, la couverture, la structure des notices, les mécanismes de mise à jour. Nous avons pu constater au vu de ces résultats que le répertoire OpenDOAR apparaissait clairement comme le plus important en termes de couverture et d'utilisabilité pour les objectifs proposés par la Section médecine et biologie. Nous avons étudié la possibilité d'utiliser OpenDOAR pour suivre les tendances et les changements mondiaux des centres d'innovation. Nous avons indiqué que si un répertoire d'archives était suffisamment complet et contenait des métadonnées appropriées, il pourrait être utilisé pour étudier la relation entre la production scientifique stockée dans les archives et les dépenses en R&D, un indicateur reconnu de l'innovation. Ces résultats semblent indiquer que l'investissement et le soutien apporté à OpenDOAR, ou un autre répertoire similaire, pourrait s'avérer efficace, non seulement pour favoriser l'accès à la production scientifique et les progrès dans les fonctionnalités des archives, mais aussi pour suivre leur acceptation par les scientifiques et pour mesurer l'innovation.

Au vu de l'intérêt qu'il suscite et de son succès, on pourrait exiger des critères d'exhaustivité et de viabilité financière pour le répertoire OpenDOAR. Après avoir reconnu l'importance de OpenDOAR en tant que ressource, les pays, les bibliothèques et les instituions membres de l'IFLA sont bien placés pour défendre OpenDOAR et s'assurer de l'inscription de leurs archives dans ce répertoire. L'IFLA pourrait prendre position en faveur du répertoire et contribuer à la mise en place de mécanismes assurant la viabilité financière d'OpenDOAR. Si, en tant que base de données internationale d'archives, OpenDOAR parvenait à être financièrement viable, et approchait l'exhaustivité, elle pourrait être exploitée de nombreuses manières, comme :

• les agences nationales et internationales pourraient financer des études utilisant OpenDOAR comme ressource ; de telles études pourraient identifier les tendances globales de la science et de l'innovation d'une manière utile et unique en son genre. D'autres hypothèses liées à l'activité scientifique pourraient être élaborées et testées avec cette ressource.

NdT En début d'article, seulement 23 sont mentionnés.

• OpenDOAR pourrait être utilisé comme ressource pour définir des thèmes de réflexion pour l'IFLA et les autres forums professionnels ou scientifiques dont l'objectif est de défendre, développer et suivre le libre accès à la littérature scientifique et ses conséquences.

• Il pourrait faciliter le développement fonctionnel à la fois des archives et OpenDOAR, tant que répertoire d'archives, en favorisant l'accès et le partage de l'innovation dans les technologies de mise à jour, de recherche d'informations et d'interrogation, de collecte des données et de fonctions d'analyse. Par exemple, il serait utile que le répertoire puisse effectuer des recherches complexes dans le contenu des archives, dispose d'un mécanisme de mise à jour dynamique pour s'assurer de la fraîcheur et de l'exhaustivité du répertoire et de fonctions permettant à l'utilisateur de quantifier les objets scientifiques dans les archives.

Ce sont quelques exemples de la manière dont la section HBLS et l'IFLA peuvent apporter leur soutien à un répertoire international d'archives institutionnelles et de la manière dont un tel répertoire pourrait être utilisé non seulement pour le progrès de la science dans le monde mais aussi comme ressource pour mesurer ce progrès.

#### **Bibliographie**

U. S. National Science Foundation. Science and Engineering Indicators 2006. Chapter 4: Research and Development: Funds and Technology Lienages. <http://www.nsf.gov/statistics/seind06/c4/c4s6.htm>

Prossner, David. Fulfilling the promise of scholarly publishing: can open access deliver? In Proceedings of the IFLA 2005 Satellite meeting No 17. Open access: the option for the future!? Rikshospitalet University Hospital, Oslo, Norway: August 2005. [http://www.ub.uio.no/ifla/IFLA\\_open\\_access/programme\\_abstracts.htm](http://www.ub.uio.no/ifla/IFLA_open_access/programme_abstracts.htm) 

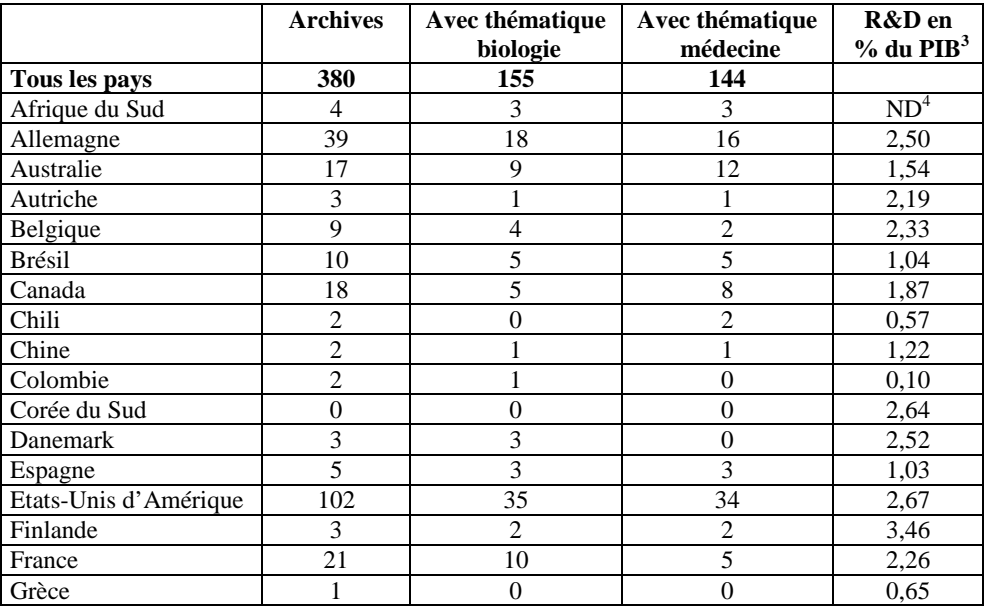

## **Tableau 1. Archives et archives avec couverture en médecin et biologie 2**

2 OpenDOAR, mai 2006

3 Source: Science and Engineering Indicators 2006 publiés par la. National Science Foundation des Etats-Unis.

4 NC= non communiqué

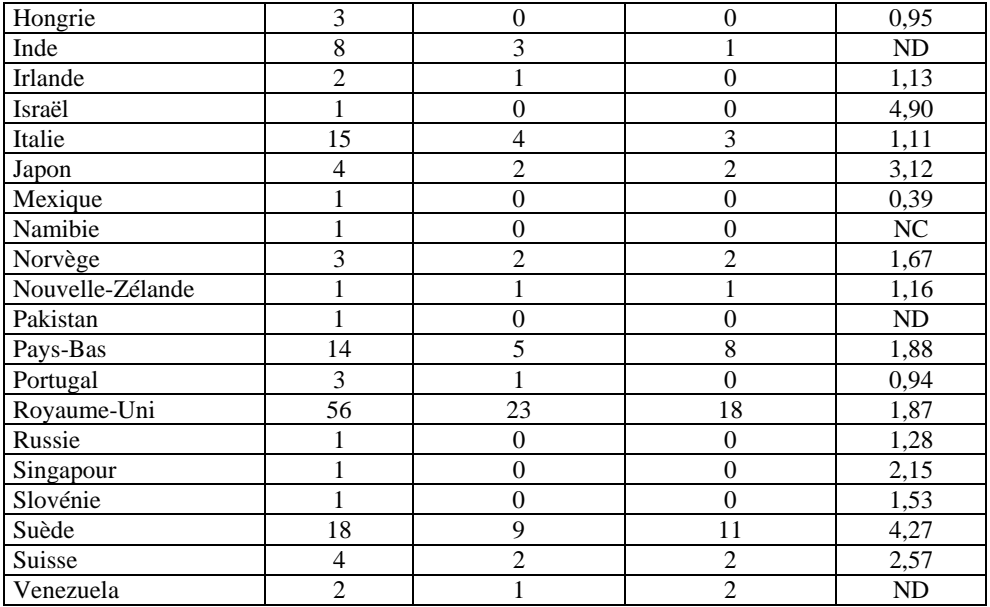

**Figure 1. Indicateurs scientifiques et technologiques 2006 publiés par la National Science Foundation des Etats-Unis** 

**Figure 2. Indicateurs scientifiques et technologiques 2006 publiés par la National Science Foundation des Etats-Unis** 

# **Tableau 2. Répertoires internationaux en ligne des archives institutionnelles<sup>5</sup>**

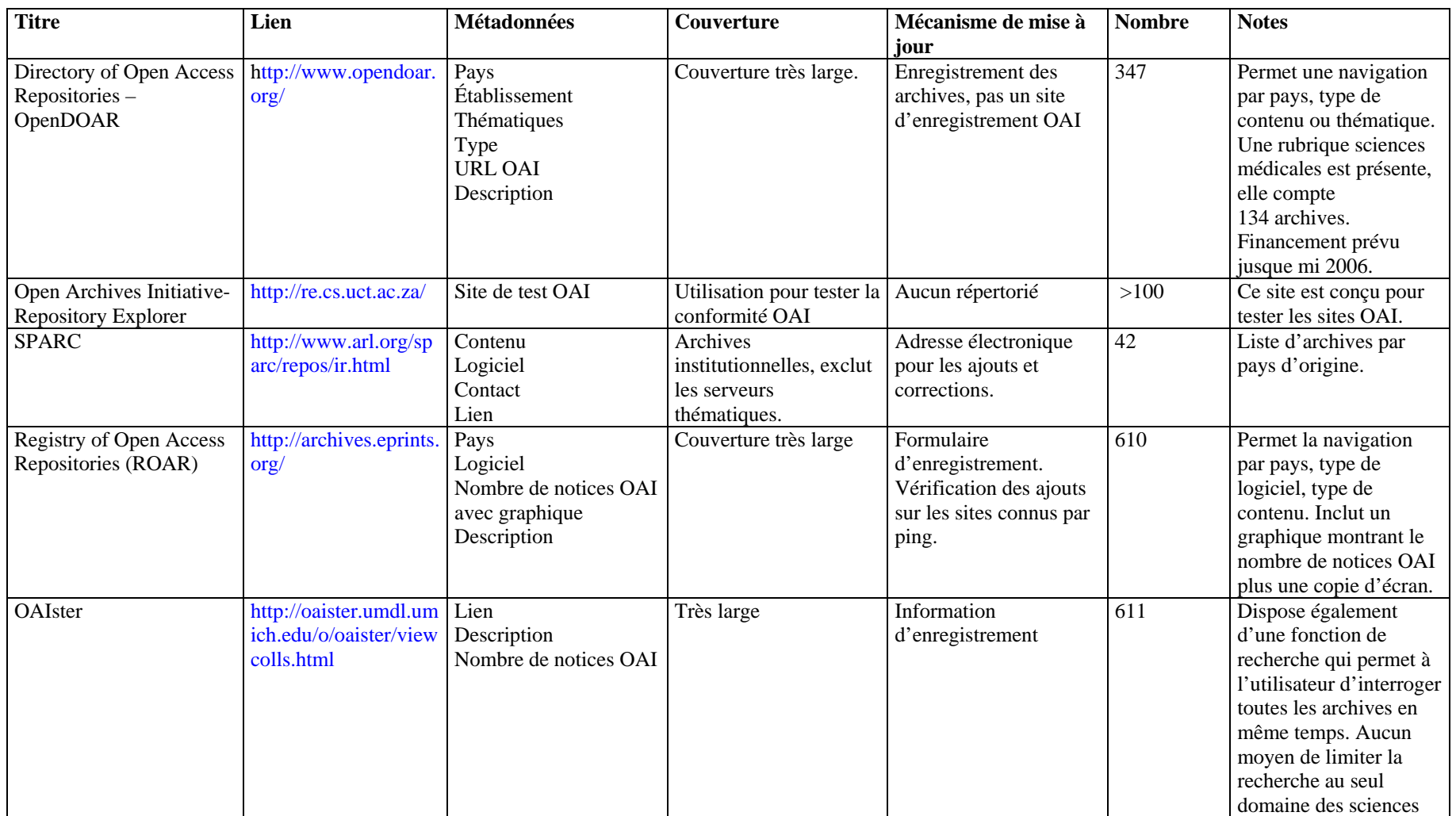

<sup>5</sup> Mars 2006

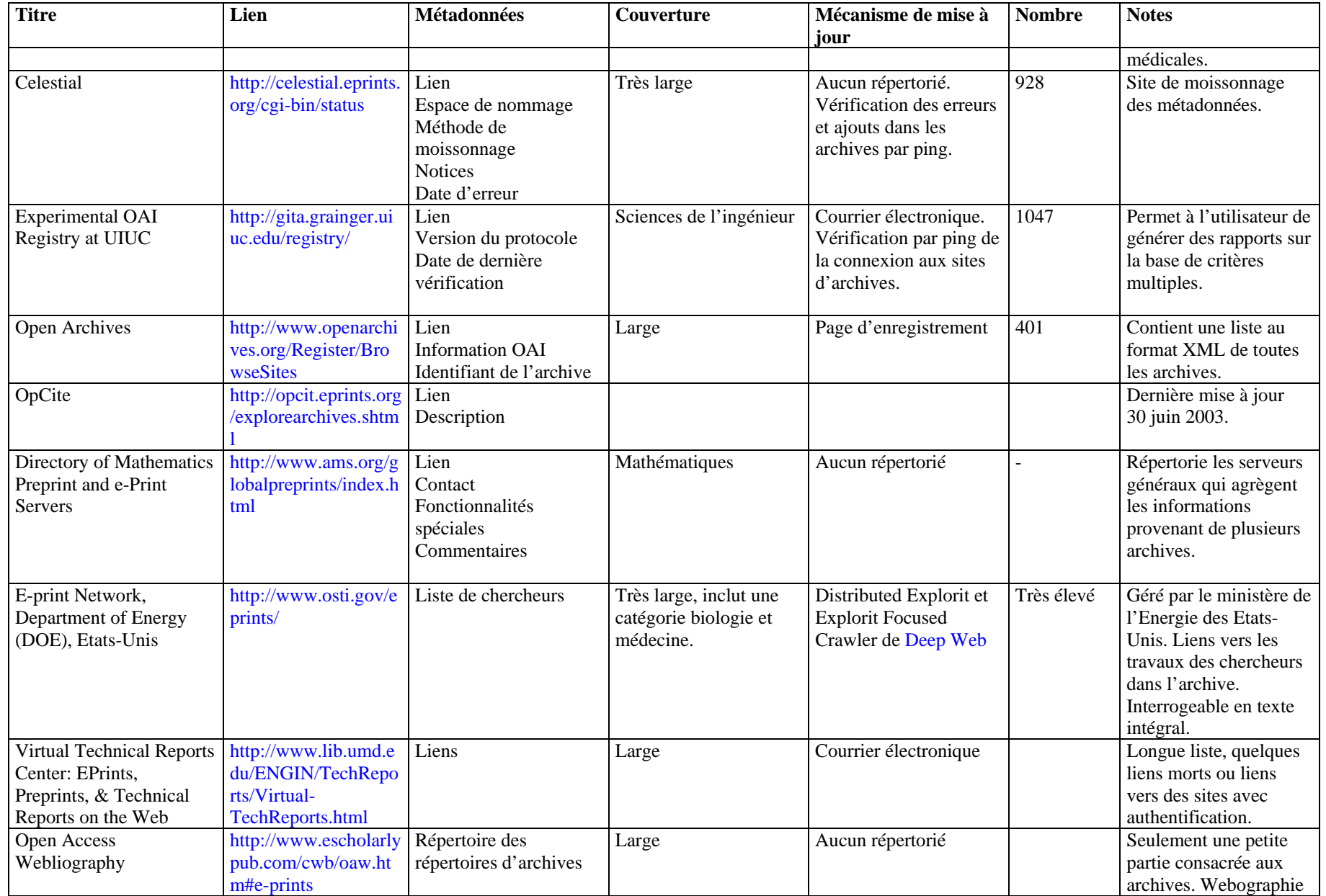

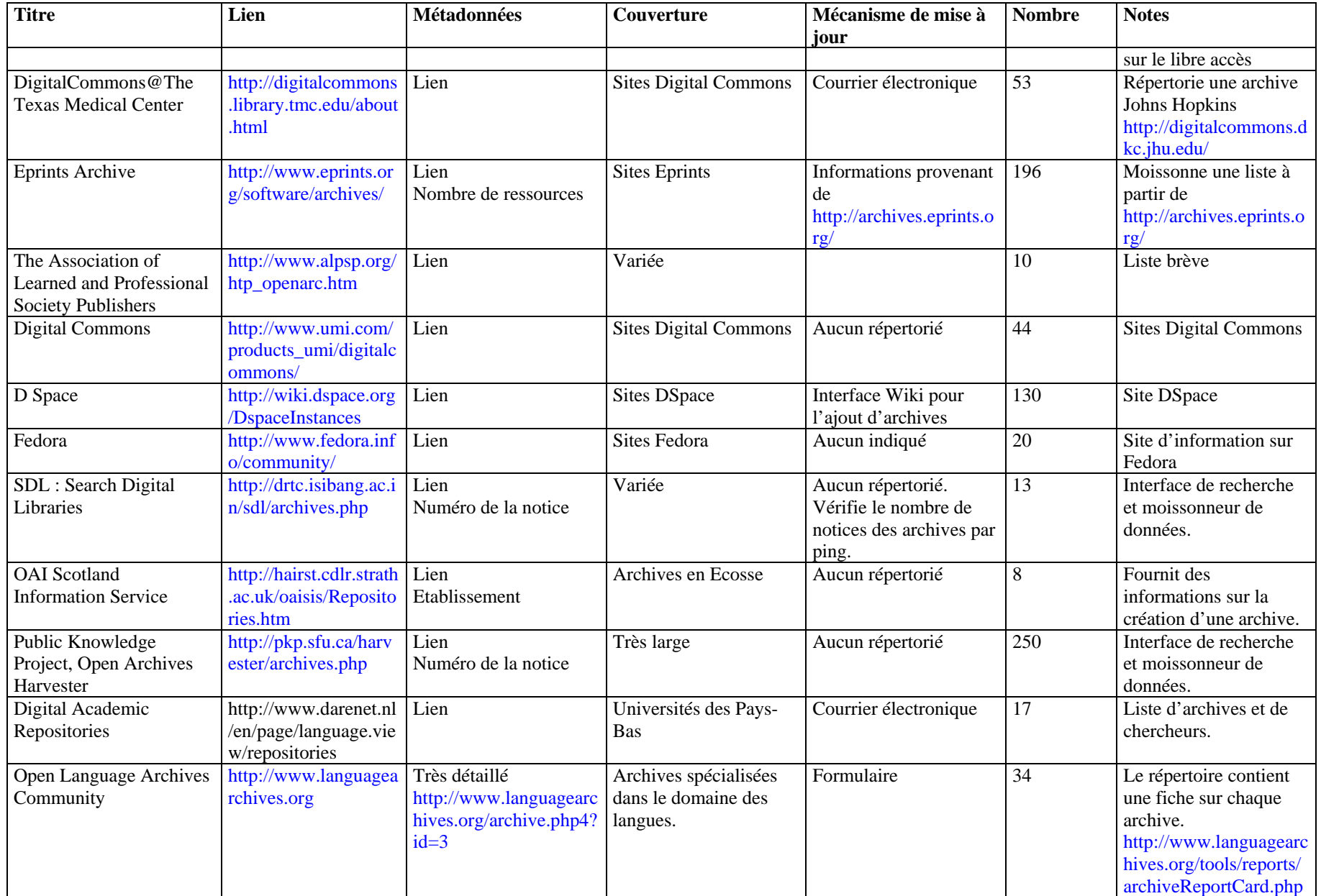

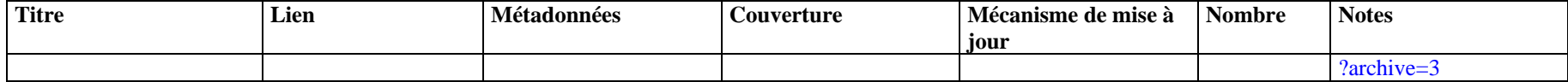